TEmbedded-10-003-tw **IO Module Framework** 

- **IO Module Framework**
- **IO Module**
- **IO Module**
- **IO Module**
- **Kernel Module**
- $\bullet$
- $\bullet$
- **Thread Worker**
- **Check Device**
- Check State

### iPush Embedded

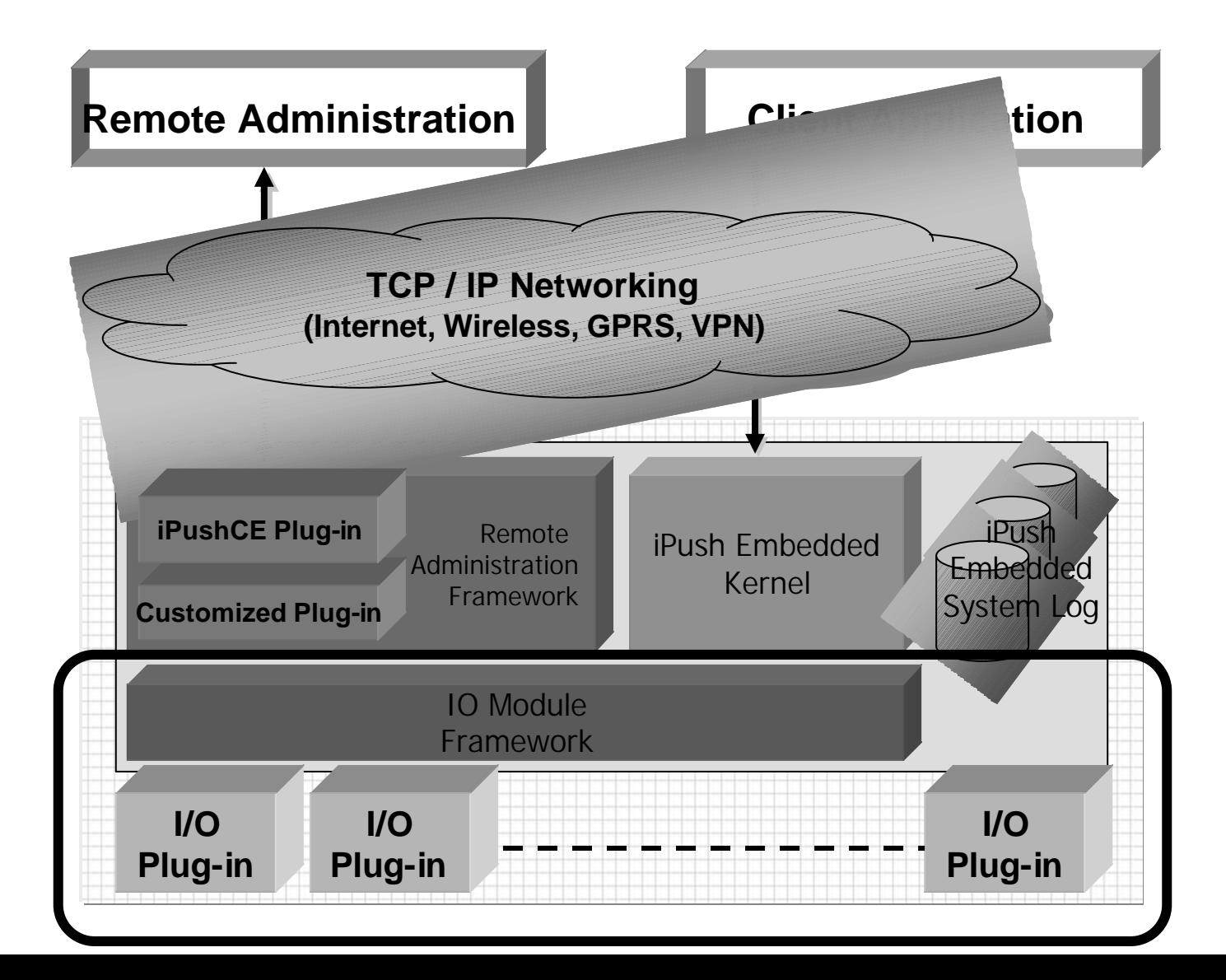

:<br>:

# IO Module Framework

- Main Program
- Control Module Program

4

- Kernel Module.dll
- ScanKernel.dll

## I/O Module

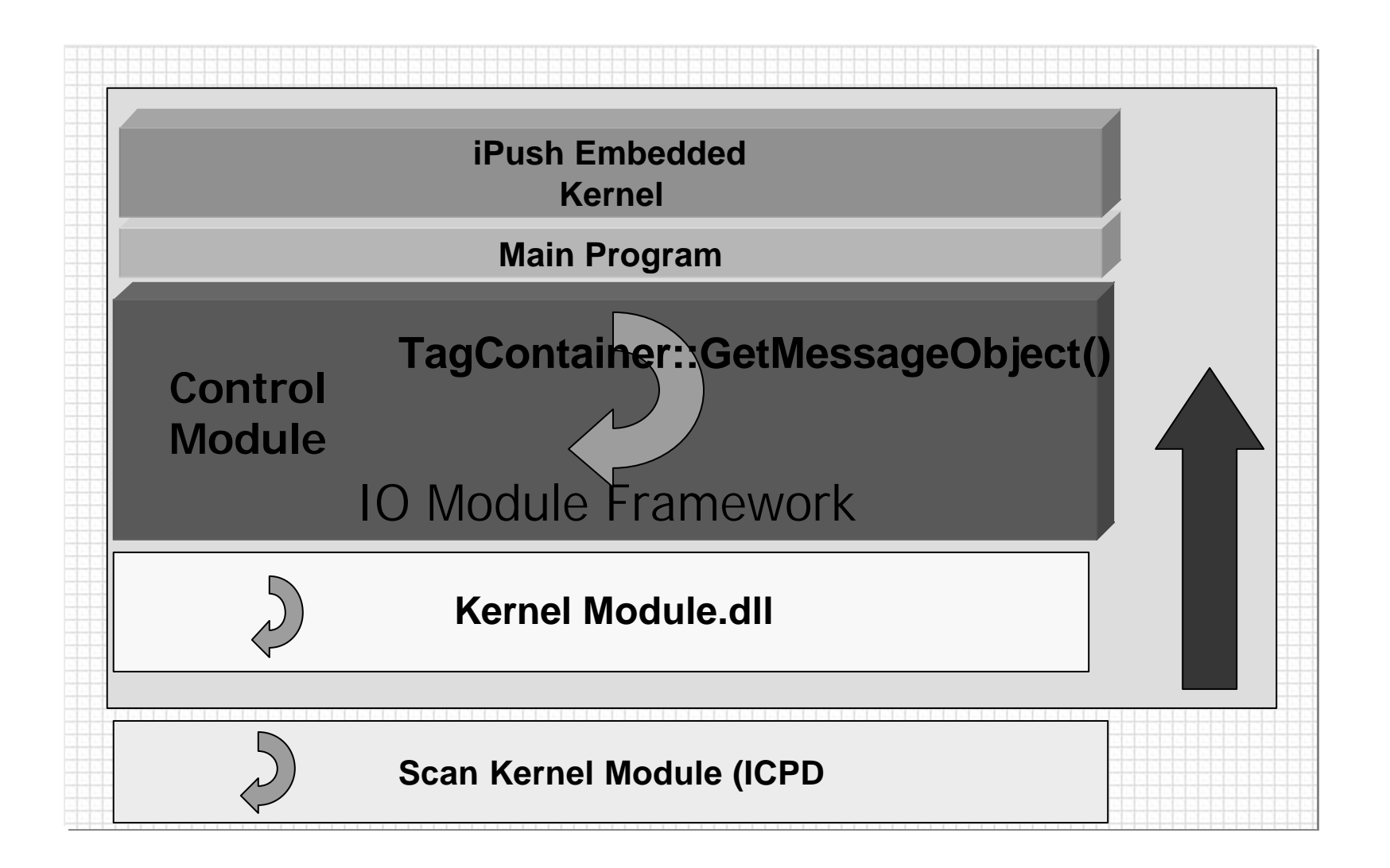

## I/O Module

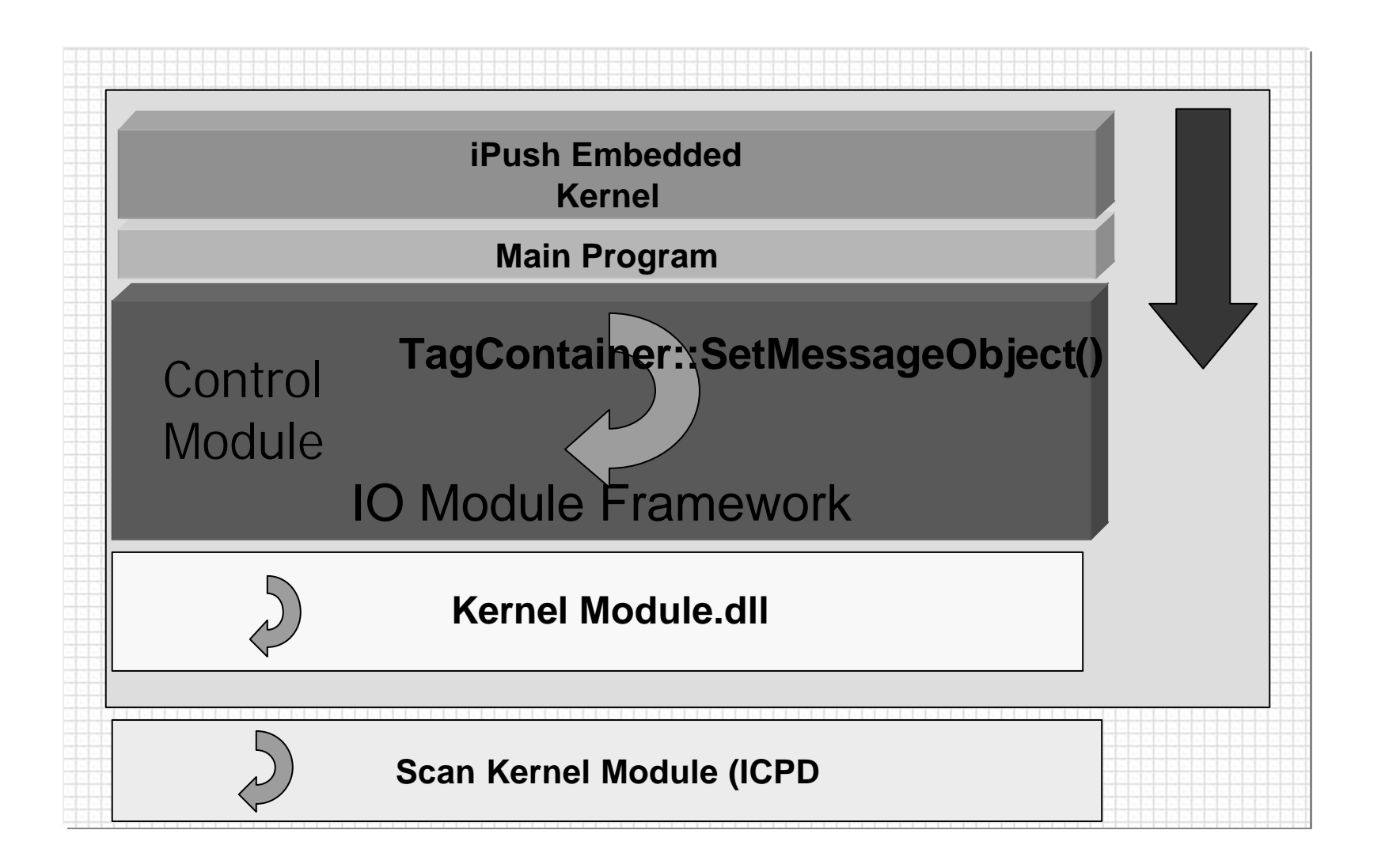

# **IO Module**

#### **iPush Embedded Engine**

**IO Module (Main Program)**

**Controller Module**

**Device Module**

#### **Scan Kernel**

**WinCon-8000** 

#### **iPush Embedded Engine**

**IO Module.dll**

**ScanKernelController.dll**

**ScanKernelModule.dll**

#### **Scan Kernel**

**⁄** 

### Kernel Module

- DoInit Main Program
- DoStart  $-$
- DoStop Main Program
- DoFinalized  $-$
- DoReflesh  $-$
- DoProcessMsg Main Program

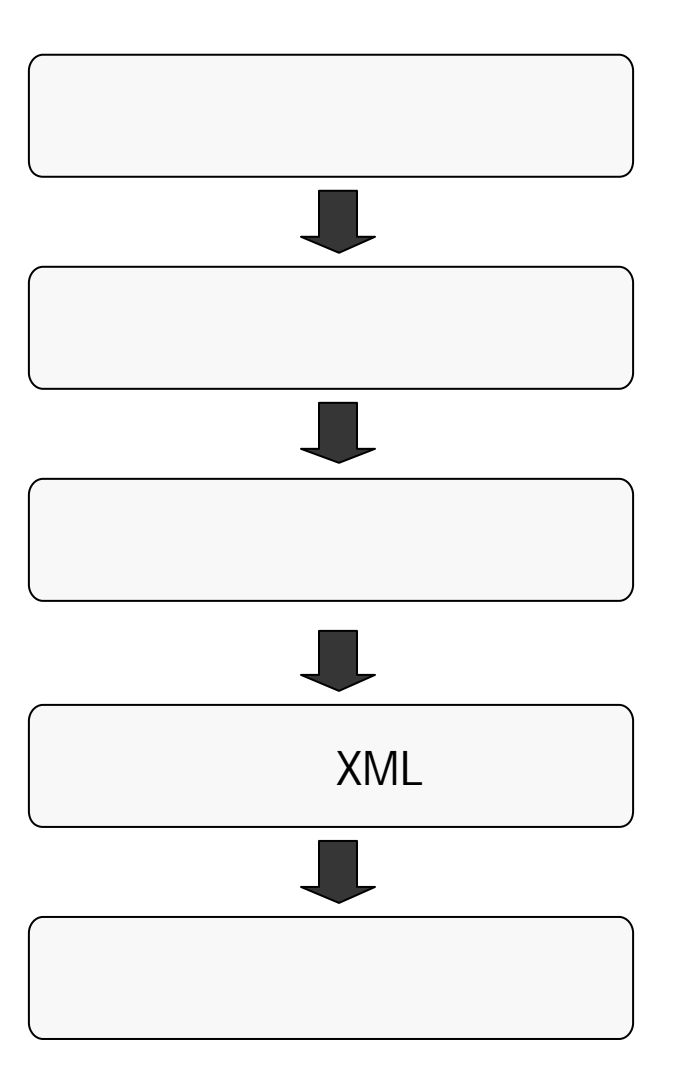

 $\ddot{\phantom{0}}$ 

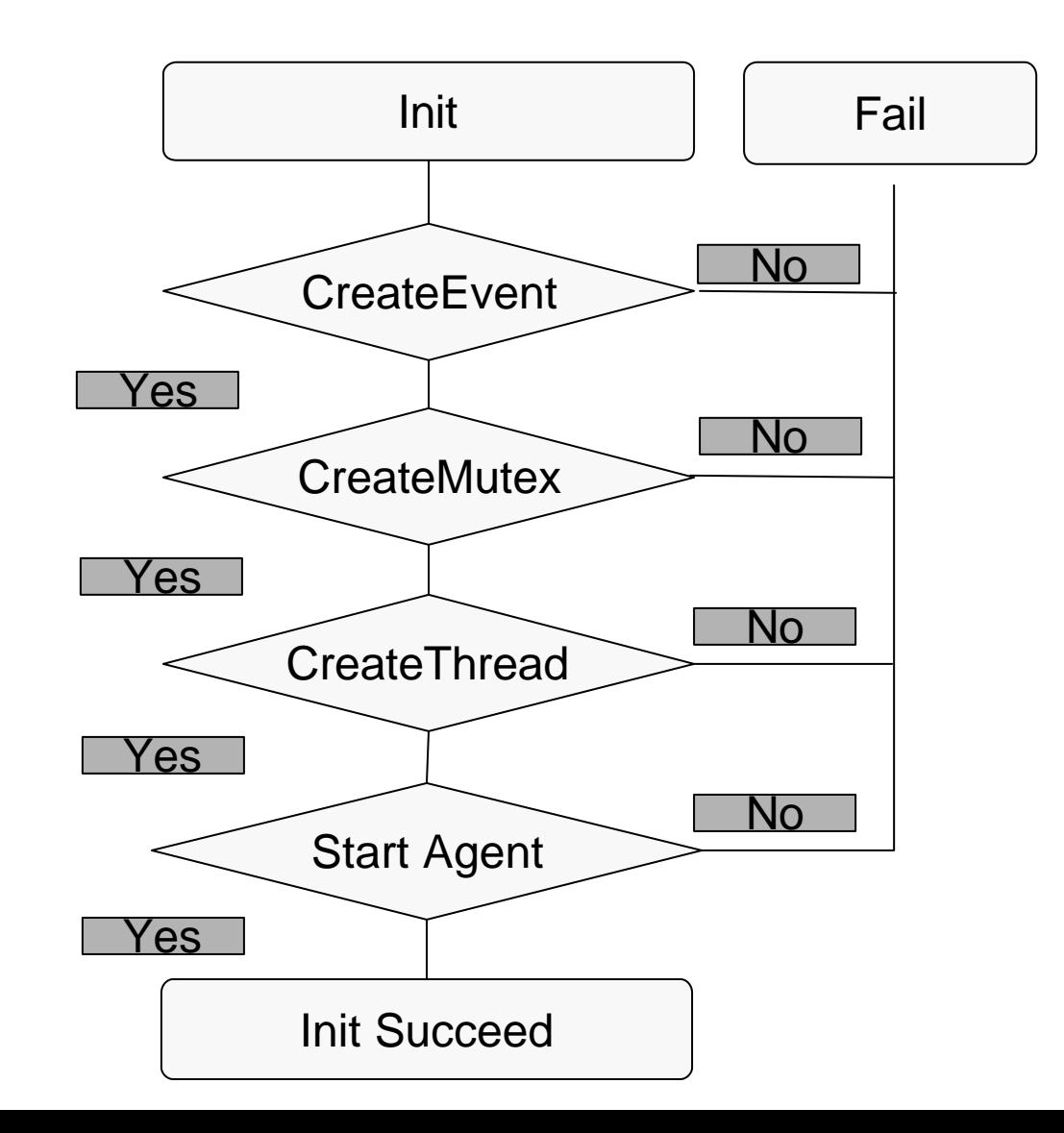

# Do Process Msg

- DoReport: Report
- WaitForSingleObject: Message Object,

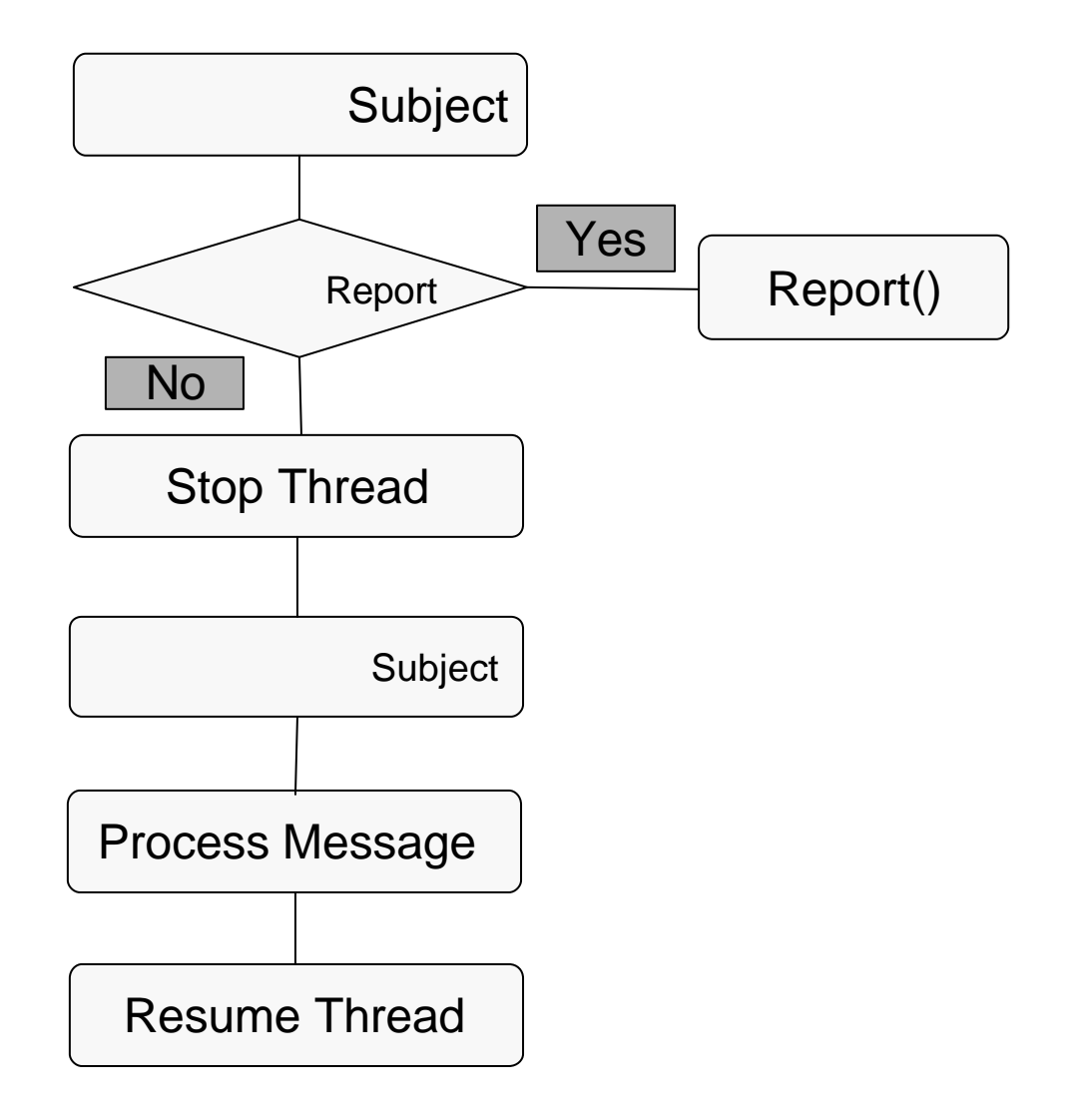

### **Thread Worker**

**Check Device** 

– g\_nCheckFrequency=100;

g\_nCheckFrequency

- CheckDevice ( IO
- CheckState (O

### **Check Device**

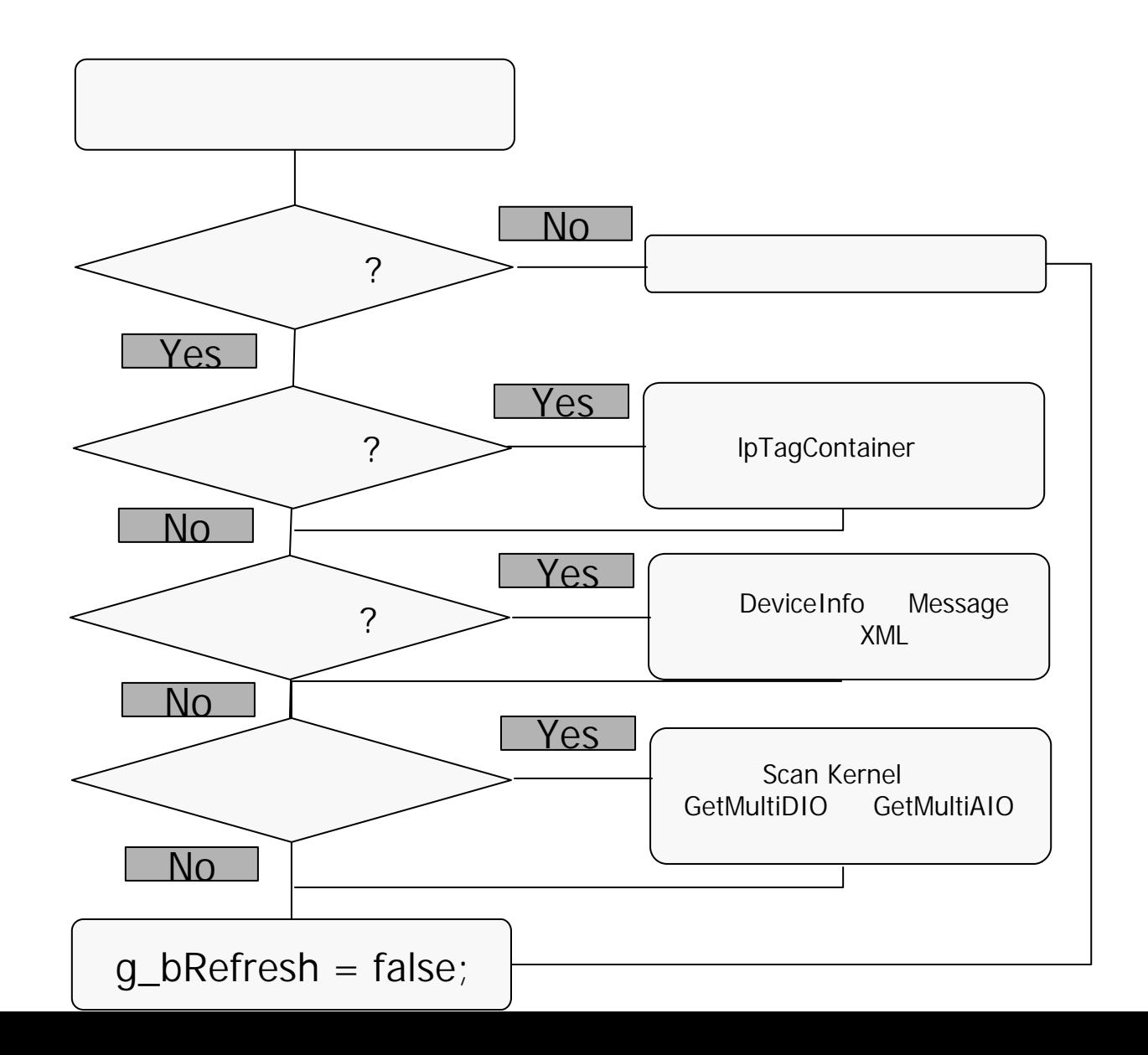

14

### **Check State**

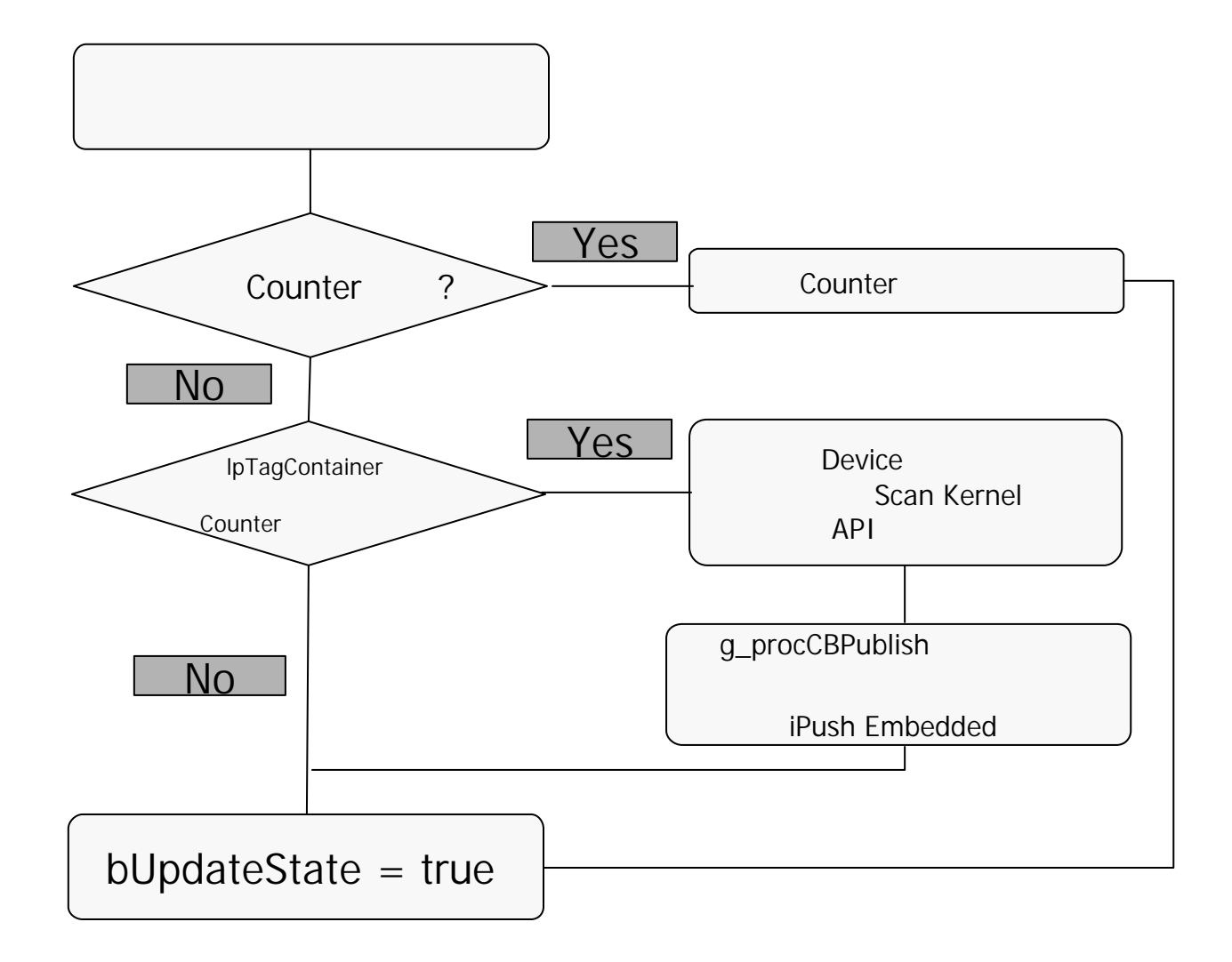

# Kernel Module